# codiceAOO - REGISTRO PROTOCOLLO - 0000978 - 14/02/2020 - C24c - I

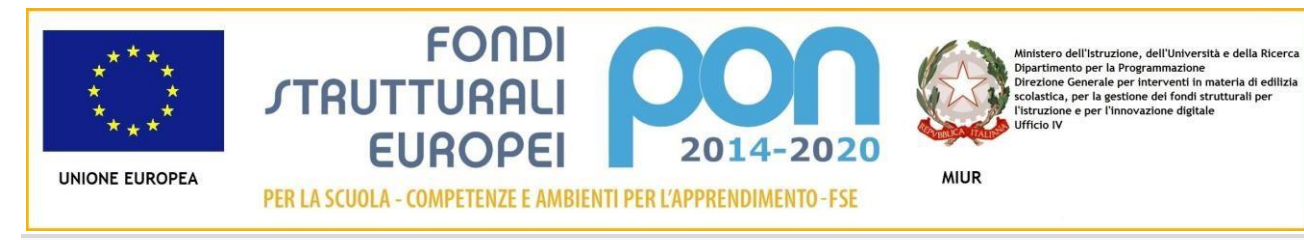

Progetto: **I. C. Argelato - I'm Coding Amazing stories- sperimentare il coding creativamente e responsabilmente** Codice Progetto: 10.2.2A-FdRPOC-EM-2018-66- N.ro protocollo: Prot. n. AOODGEFID/28232 del 30/10/2018 - CUP: B89E18000250006 Avviso Prot. N. 2669 del 03/03/2017 – "Sviluppo del pensiero logico e computazionale, della creatività digitale e delle competenze di "cittadinanza digitale. Asse I – Istruzione – Fondo Sociale Europeo (FSE) – O. S. 10.2 – Azione 10.2.2. sottoazione 10.2.2A "Competenze di base".

MINISTERO DELL'ISTRUZIONE, DELL'UNIVERSITA' E DELLA RICERCA **ISTITUTO COMPRENSIVO ARGELATO** 40050 ARGELATO (BO) - VIA I MAGGIO 8 - C.M. boic833002 - TEL. +39 051 6630611 - FAX: 051 6633468 – MAIL: boic833002@istruzione.it - PEC: boic833002@pec.istruzione.it - C.F. : 91200110376

Prot. n.978 c24c Bologna 14/02/2020

 $\overline{\phantom{a}}$ 

*Oggetto: Avviso interno* **complessivo figure professionali da reclutare per il** Progetto FSE-PON **"Pensiero computazionale e cittadinanza digitale"** Codice Identificativo Progetto: 10.2.2A-FdRPOC-EM-2018-66- CUP: B89E18000250006 Programma Operativo Nazionale "Per La Scuola, Competenze e Ambienti Per l'apprendimento" 2014/2020 **"Sviluppo del pensiero logico e computazionale, della creatività digitale e delle competenze di "cittadinanza digitale"**. **(Avviso Prot. N. 2669 del 03/03/2017)**

#### **IL DIRIGENTE SCOLASTICO**

**VISTO** il D.P.R. 275/99 concernente le "Norme in materia di autonomia delle istituzioni scolastiche"; **VISTO** il Decreto Legislativo 30 marzo 2001, n. 165 "Norme generali sull'ordinamento del lavoro alle dipendenze della Amministrazioni Pubbliche" e ss.mm.ii.;

**VISTO** il Decreto Interministeriale n. 129/2018, "Regolamento recante le istruzioni generali sulla gestione amministrativo-contabile delle istituzioni scolastiche";

**VISTI** i seguenti Regolamenti (UE) n. 1303/2013 recante disposizioni comuni sui Fondi strutturali e di investimento europei, il Regolamento (UE) n. 1301/2013 relativo al Fondo Europeo di Sviluppo Regionale (FESR) e il Regolamento (UE) n. 1304/2013 relativo al Fondo Sociale Europeo;

**VISTO** il PON Programma Operativo Nazionale "Per la scuola - competenze e ambienti per l'apprendimento" approvato con Decisione (2014) n. 9952, del 17 dicembre 2014 della Commissione Europea;

**VISTO** l'avviso pubblico Prot. n. AOODGEFID/2669 del 03/03/2017 per lo sviluppo del pensiero computazionale, della creatività digitale e delle competenze di cittadinanza digitale emanato nell'ambito del Programma Operativo Nazionale "Per la scuola, competenze e ambienti per l'apprendimento" 2014- 2020, a titolarità del Ministero dell'Istruzione, dell'Università e della Ricerca, approvato da parte della Commissione Europea con Decisione C (2014) n. 9952 del 17/12/2014;

**VISTO** il progetto presentato da questa Istituzione scolastica "*: I. C. Argelato - I'm Coding Amazing toriessperimentare il coding creativamente e responsabilmente*" - Candidatura N. 987729 del 19/05/2017; **VISTA** la nota MIUR prot. n. 27748 del 24 ottobre 2018 con la quale sono state comunicate le graduatorie

definitive dei progetti relativi all'Avviso prot. n. AOODGEFID/2669 del 03/03/2017; **VISTA** che questa Istituzione Scolastica, con nota prot. n. AOODGEFID/ 28232 del 30 ottobre 2018

disponibile all'interno del Sistema Informativo Fondi (SIF) 2020, è stata autorizzata ad attuare il progetto con codice 10.2.2A-FdRPOC-EM-2018-66;

**VISTA** la nota AOODGEFID n.14216 del 07-05-2019 del M.I.U.R. - Dipartimento per la Programmazione e Gestione delle Risorse Umane, Finanziarie e Strumentali - Direzione Generale per interventi in materia di Edilizia Scolastica, per la gestione dei Fondi Strutturali per l'Istruzione e per l'Innovazione Digitale Ufficio; **VISTO** il decreto del dirigente scolastico n.4176 c24/PON-FSE del 28/11/2019 di assunzione a bilancio - Programma Annuale E.F. 2020 della somma di **€ 24.128,60** corrispondente al finanziamento assegnato dal MIUR e relativo al programma PON FSE 2014/2020;

**VISTA** la comunicazione del dirigente scolastico di pubblicizzazione del progetto Prot. n. 675/c24c del 03.02.2020;

**VISTA** le delibera n. 54,56 del Collegio Docenti del 17/05/2018 che ha stabilito i criteri di comparazione dei curricula con relativo punteggio;

**VISTA** la delibera n. 12 del Consiglio di istituto del 18/05/2018, che ha convalidato le delibere 54 e 56 del Collegio Docenti del 17/05/2018 che ha stabilito i criteri di comparazione dei curricula con relativo punteggio;

**VISTA** la ripartizione delle categorie di spesa e gli operatori coinvolti nella scheda finanziaria del progetto**; CONSIDERATO** che per l'attuazione del progetto FSE-PON 10.2.2A-FdRPOC-EM-2018-66 *I. C. Argelato - I'm Coding Amazing tories- sperimentare il coding creativamente e responsabilmente*" - è necessario avvalersi primariamente di personale interno all'Istituzione scolastica avente competenze specifiche e in grado di adempiere all'incarico;

**INDICE** 

**il presente avviso interno avente per oggetto la selezione - delle figure professionali necessarie alla completa realizzazione del suddetto progetto.** 

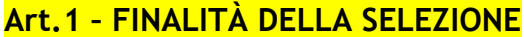

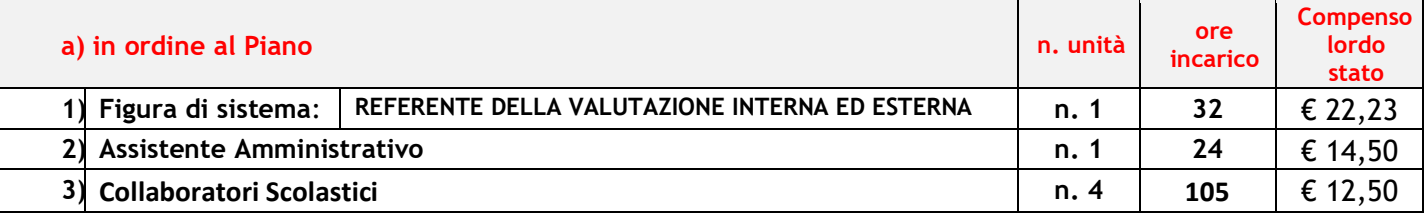

#### ◣ **Referente per la Valutazione**

Tale figura ha la funzione di coordinare le attività valutative riguardanti l'intero progetto, con il compito di verificare, sia in itinere che ex-post, l'andamento e gli esiti degli interventi, interfacciandosi costantemente con l'Autorità di Gestione e gli altri soggetti coinvolti nella valutazione del programma. Per l'individuazione del referente saranno presi in considerazione i seguenti titoli:

- ✓ Avere svolto incarico di referente per la valutazione in precedenti progetti PON FSE
- ✓ Avere partecipato ad attività di formazione specifica e ai seminari OCSE- PISA per referenti alla valutazione;
- ✓ Avere svolto l'incarico di Funzione Strumentale per l'area qualità, P.O.F., valutazione;
- ✓ Avere partecipato ai progetti PON Vales nella funzione di referente alla valutazione;
- ✓ Altri titoli pertinenti

#### ◣ **Personale Amministrativo.**

I compiti da assegnare al personale amministrativo sono quelli indicati nella tabella che segue:

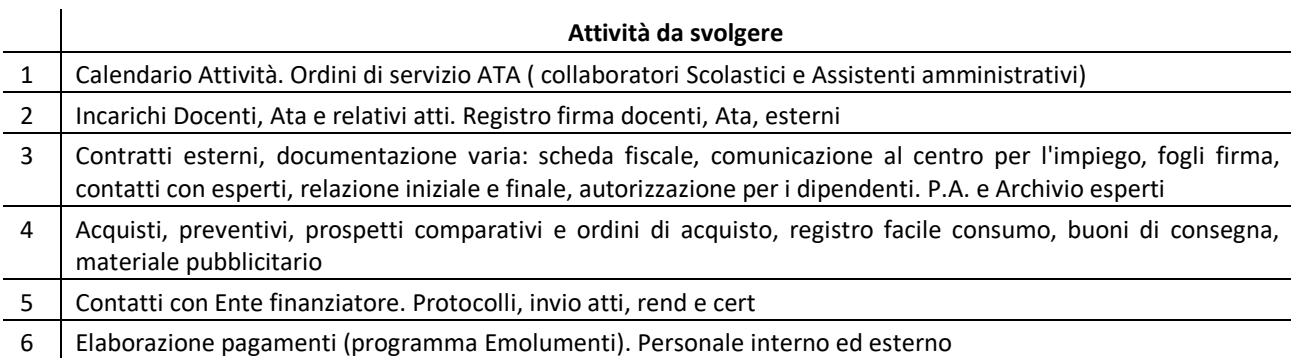

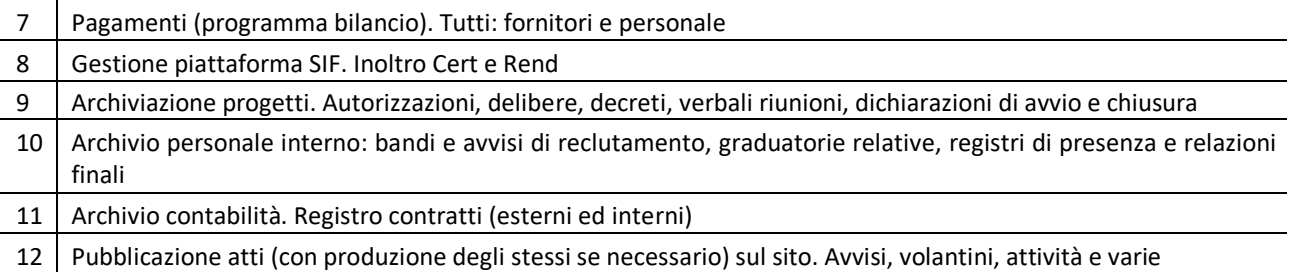

#### ◣ **Collaboratori Scolastici**

Il personale collaboratore scolastico sarà impegnato nell'attività prevista dal profilo per attività di vigilanza, assistenza e pulizia.

## **Art.2 INTERVENTI PREVISTI NEL PROGETTO**

Le attività di formazione saranno realizzate mediante attività didattica (incarico esperto) e di tutoraggio (incarico tutor). Inoltre è prevista una figura di supporto chiamata Figura aggiuntiva

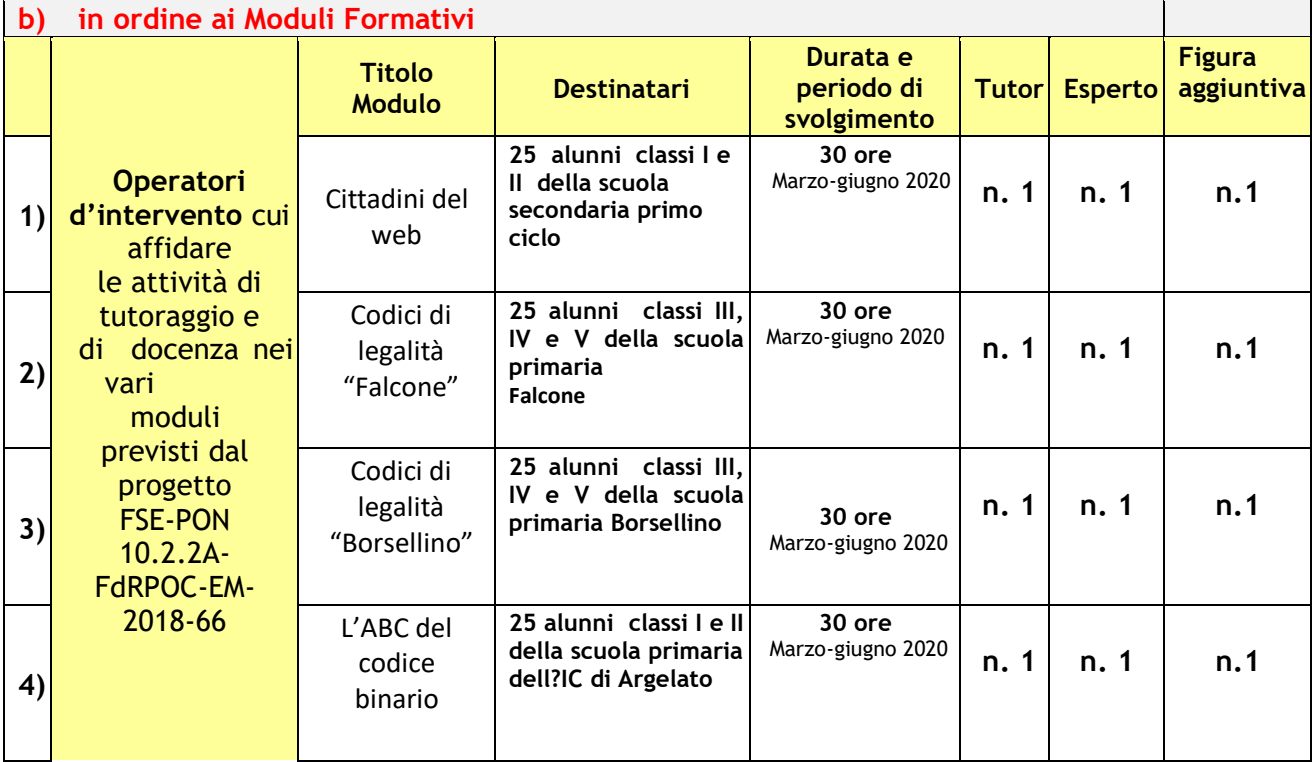

Per quanto sopra, dovendo accertare, in prima istanza, il possesso di suddette competenze specifiche all'interno del personale docente in servizio nella scrivente Istituzione scolastica, si allega, qui di seguito, un quadro riassuntivo dei progetti autorizzati per l'istituto e le specifiche richieste.

### I**nterventi formativi rivolti alla Scuola Primaria:**

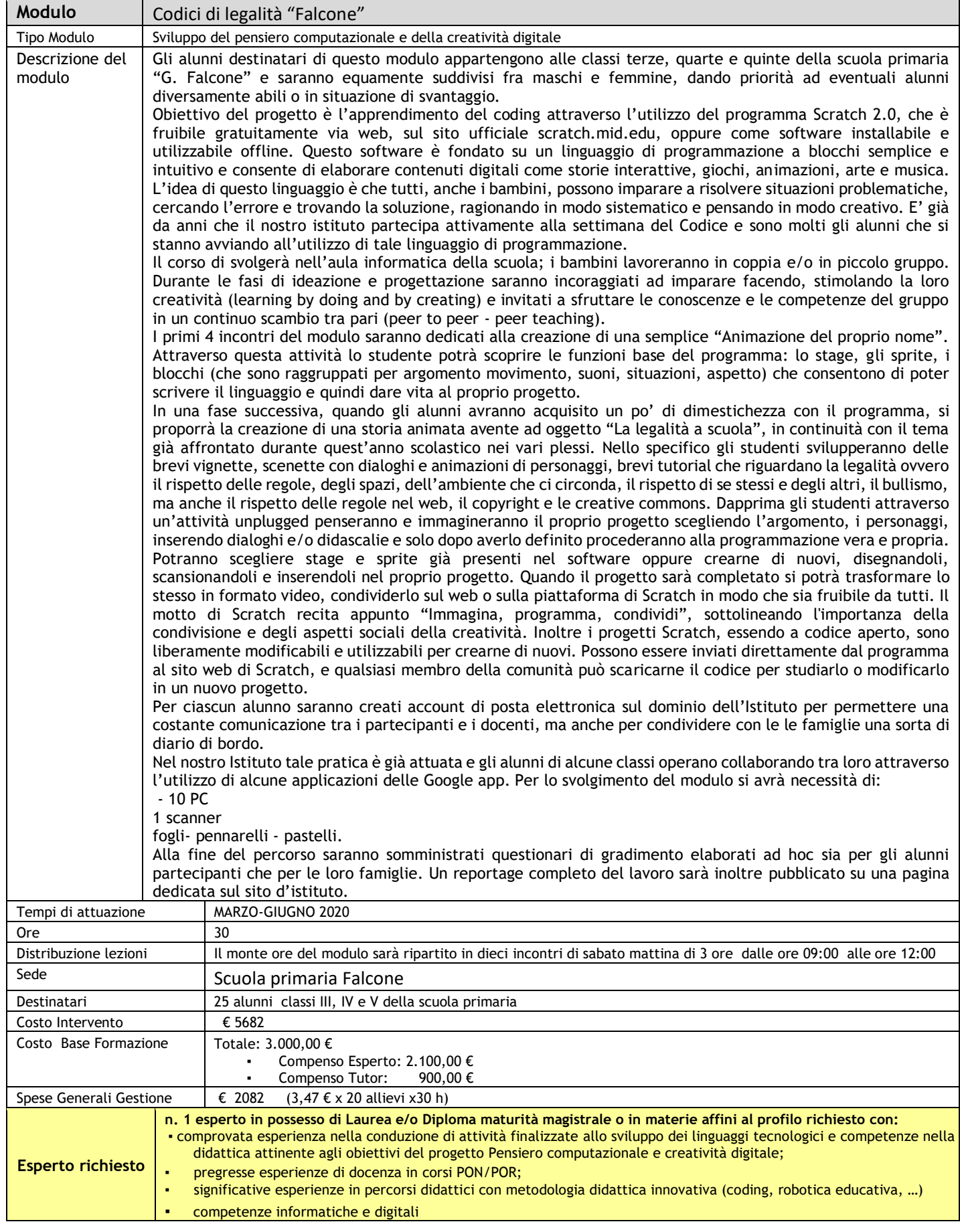

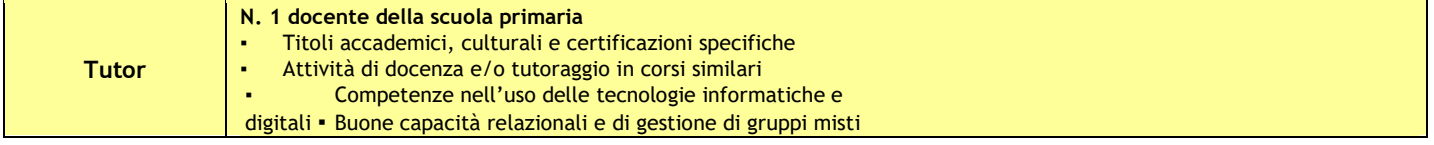

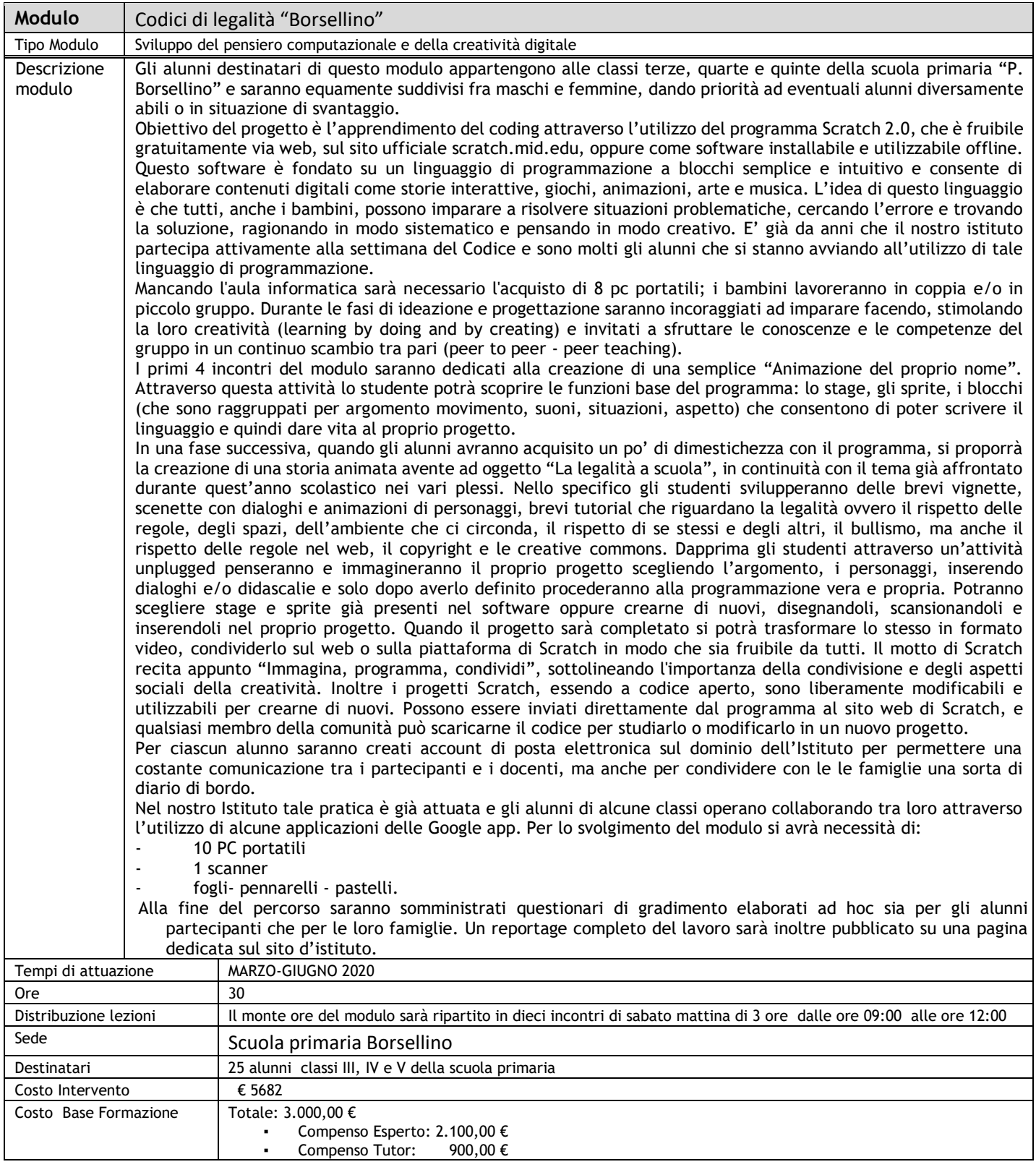

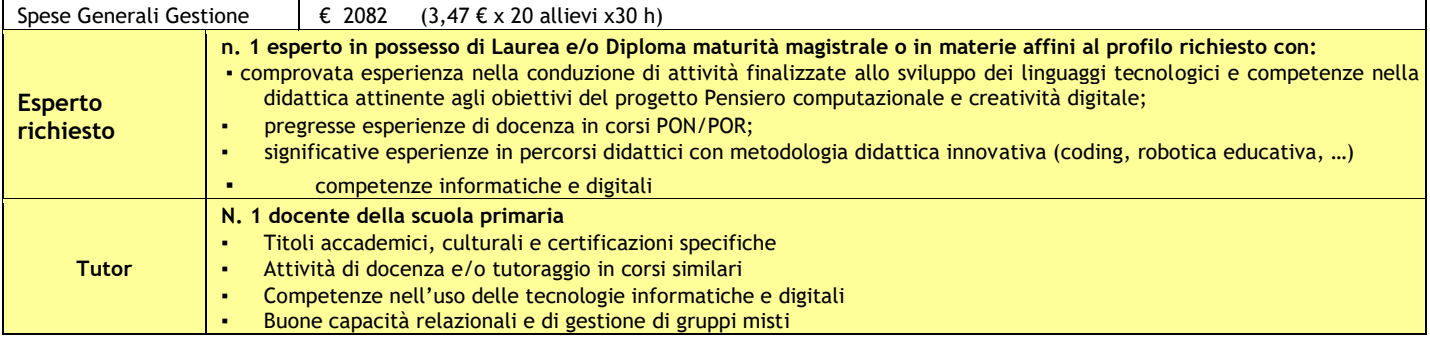

f

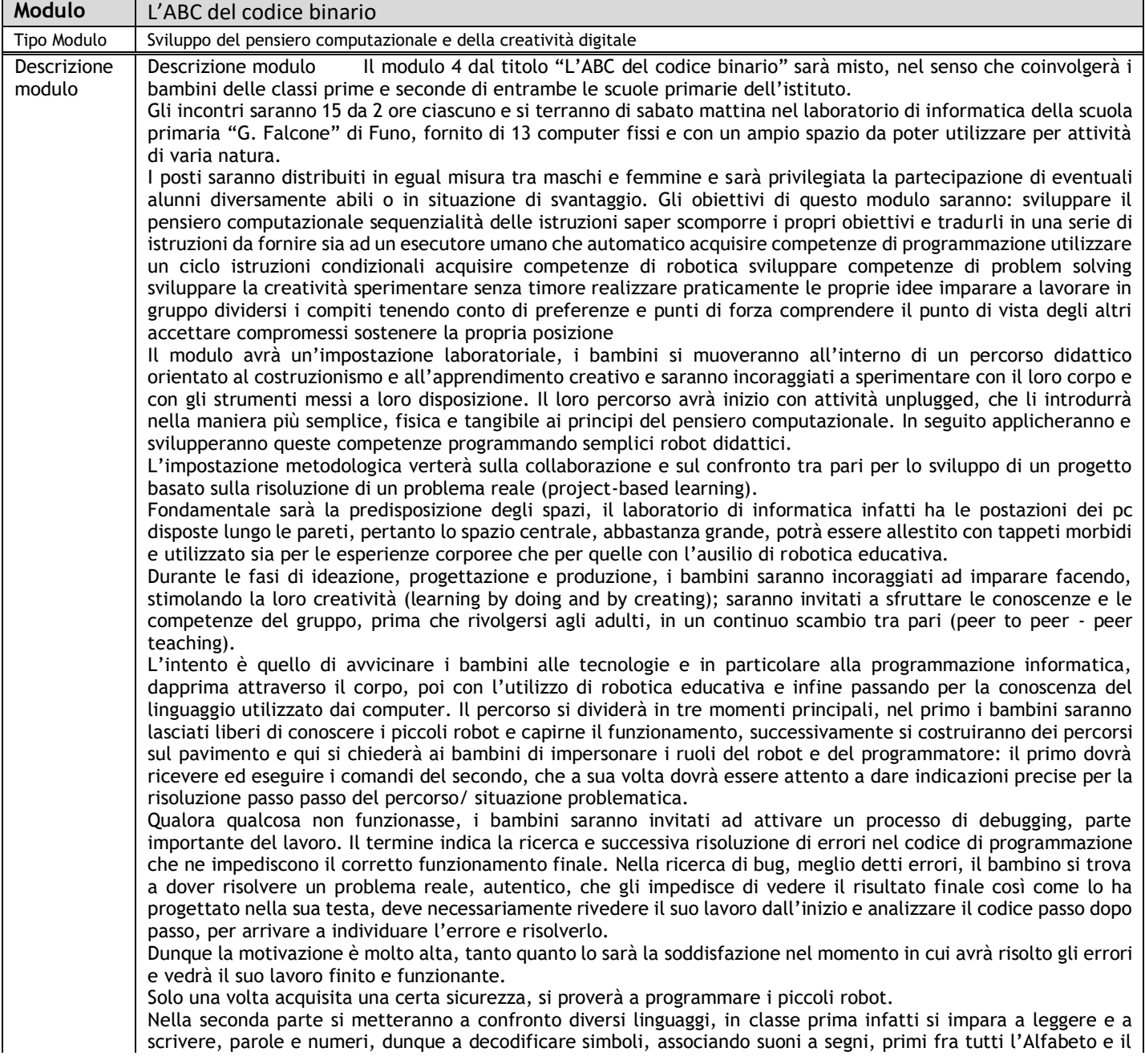

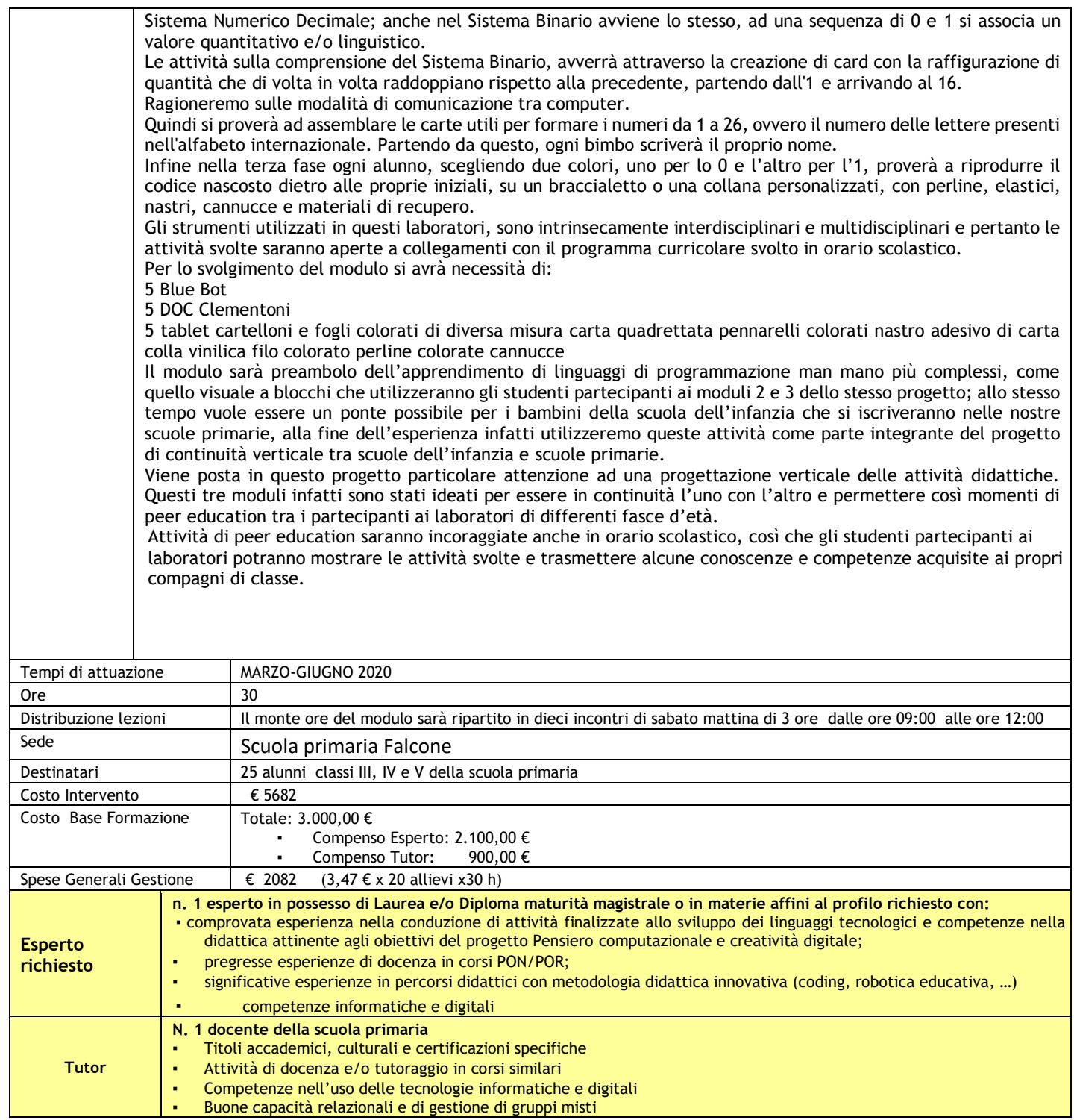

# ◣ **Interventi formativi rivolti alla Scuola Secondaria di I grado:**

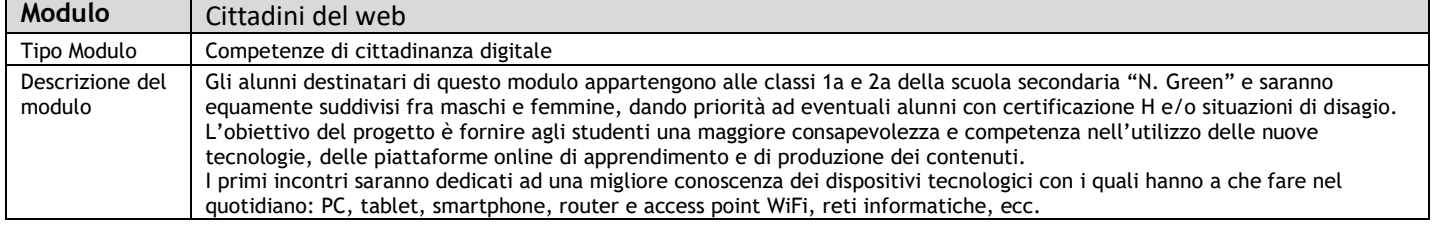

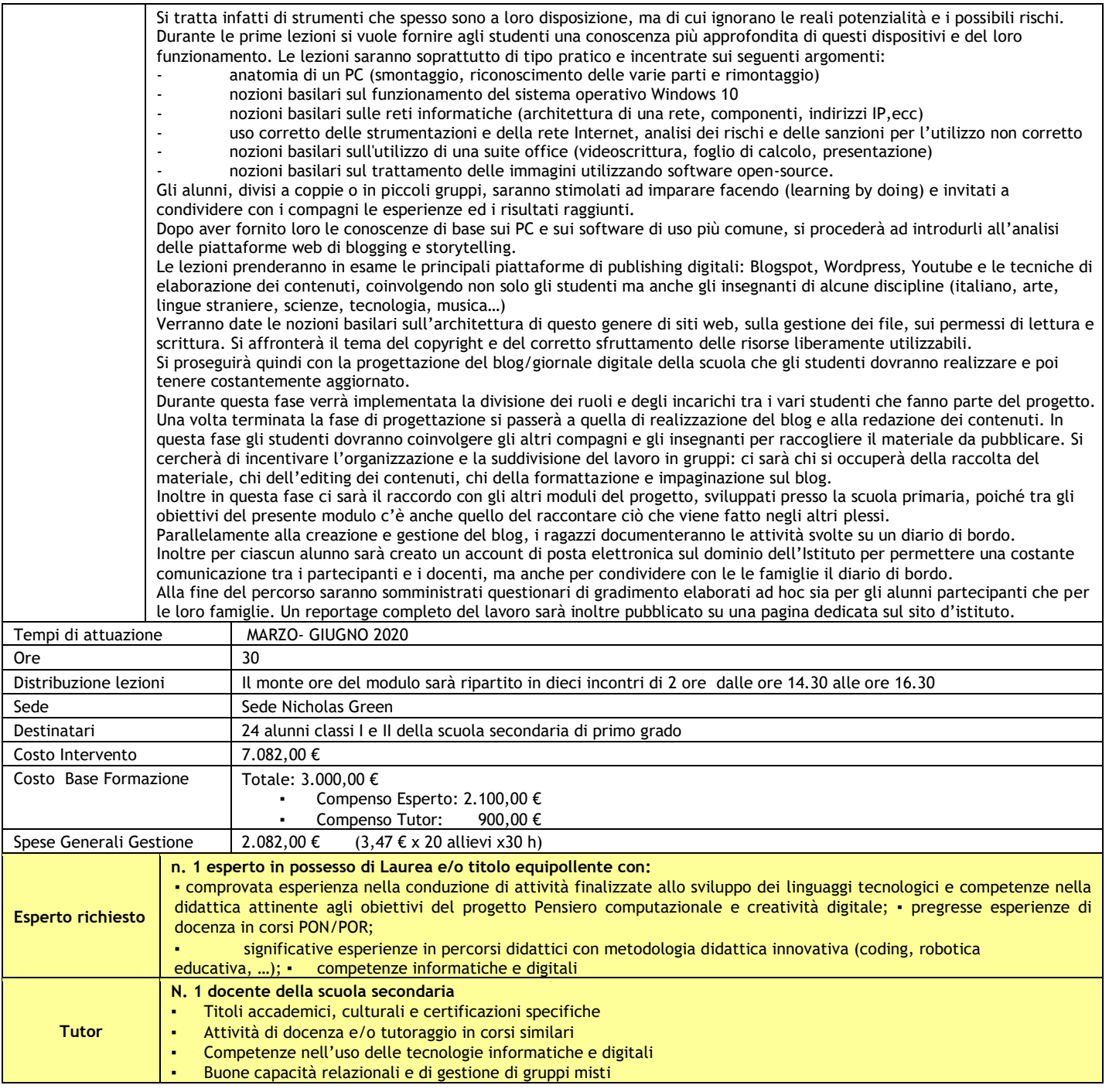

### **NECOMPITI DELL'ESPERTO**

L'Esperto dovrà elaborare un piano di lavoro partendo dal Progetto presentato dalla Scuola da cui risultino i contenuti, le modalità, i tempi e gli strumenti che garantiranno l'effettiva realizzazione del Progetto. L'Esperto deve collaborare con il Tutor e deve essere in possesso delle conoscenze, competenze ed esperienze specifiche richieste dai singoli Moduli. L'Esperto:

- Predispone, in collaborazione con il Tutor, una programmazione dettagliata dei contenuti dell'intervento;
- Inserisce i dati di propria competenza relativi all'attività svolta nel Modulo, il calendario, le prove di verifica e i materiali prodotti nel sistema GPU;
- Partecipa alle riunioni programmate dall'Istituzione Scolastica in merito alla realizzazione del modulo e tale attività rientra nel suo incarico;
- Predispone le lezioni, elabora e fornisce ai corsisti dispense sugli argomenti trattati e/o schede di lavoro, materiale di approfondimento e quant'altro attinente alle finalità didattiche del singolo percorso formativo;

- Gestisce la documentazione online della programmazione degli interventi e la relativa documentazione in base a quanto richiesto dal portale dei FSE;
- Elabora e concorda con il valutatore e il tutor d'aula le prove di verifica e valutazione in ingresso, in itinere e finali;
- Programma la realizzazione di un prodotto finale del lavoro svolto che sarà presentato in un specifico incontro finale e visionato dalle famiglie;
- Consegna a conclusione dell'incarico al Dirigente Scolastico o al suo staff di supporto i risultati con gli elaborati corretti entro i termini previsti, insieme al programma svolto, la relazione finale, il cd con il materiale svolto dai corsisti e le schede personali dei singoli corsisti con le competenze raggiunte dagli stessi.

### ◣ **COMPITI DEL TUTOR**

Il Tutor d'aula ha il compito di facilitare i processi di apprendimento degli allievi e collaborare con i docenti esperti nella conduzione delle attività dei moduli didattici. In tutti i casi è indispensabile il possesso della competenza informatica.

Il tutor d'aula partecipa con gli esperti alla valutazione/certificazione degli esiti formativi degli allievi. In particolare:

- Collabora con l'esperto alla realizzazione del progetto didattico inerente il modulo;
- Affianca il docente esperto responsabile della formazione durante le attività didattiche nei giorni, nelle ore e nelle sedi definiti dal calendario del Progetto;
- Cura che nel registro didattico e delle presenze vengano annotate le presenze e le firme dei partecipanti, dell'esperto e la propria, nonché l'orario di inizio e di fine delle attività giornaliere e le attività svolte;
- Collabora per la rilevazione delle competenze in ingresso degli allievi, curando la produzione, la raccolta e l'archiviazione di tutta la documentazione didattica utile alla valutazione complessiva dell'intervento
- Segnala in tempo reale se il numero dei partecipanti scende di oltre un terzo del minimo (pari a 9);
- Cura il monitoraggio fisico del corso, contattando le famiglie degli alunni in caso di assenza ingiustificata e ne sollecita la regolare partecipazione;
- Partecipa alle riunioni periodiche di carattere organizzativo pianificate dal Dirigente Scolastico;
- Mantiene il contatto con i consigli di classe/interclasse di appartenenza degli alunni per monitorare la ricaduta dell'intervento sul curricolare;
- Inserisce tutti i dati in piattaforma e gestisce la documentazione online della programmazione degli interventi e la relativa documentazione in base a quanto richiesto dal portale dei FSE;
- Consegna a conclusione dell'incarico una relazione finale sull'attività di tutoraggio svolta.

#### ◣ **COMPITI DELLA FIGURA AGGINTIVA**

La figura aggiuntiva è di supporto agli studenti e alla realizzazione del progetto. Ha il compito di facilitare i processi di apprendimento degli allievi diversamente abili e di collaborare con i docenti esperti e tutor nella conduzione delle attività dei moduli didattici.

### **Art.3 CONDIZIONI DI AMMISSIBILITÀ**

Possono presentare domanda ai fini della selezione i candidati che producano apposita dichiarazione di:

- essere in possesso della cittadinanza italiana o di uno degli Stati membri dell'Unione Europea;
- godere dei diritti civili e politici;

- non aver riportato condanne penali e non essere destinatario/a di provvedimenti che riguardano l'applicazione di misure di prevenzione, di decisioni civili e di provvedimenti amministrativi iscritti nel casellario giudiziale;
- suddetti requisiti devono essere posseduti alla data di scadenza del termine utile per la presentazione della domanda di partecipazione.

I docenti interni interessati a ricoprire il ruolo previsto e sopra specificato all'art.1 sub lettera a) e b) dovranno far pervenire:

- **a)** il modulo-domanda e la scheda di autovalutazione dei titoli (V. allegati) debitamente compilati e firmati;
- **b)** il curriculum vitae in formato europeo;
- **c)** la fotocopia del documento di riconoscimento,

In caso di più domande, il Dirigente Scolastico procederà ad una valutazione comparativa della documentazione prodotta utilizzando i seguenti parametri e tabella di valutazione:

- $\checkmark$  Titoli accademici, culturali e certificazioni specifiche
- $\checkmark$  Titoli di servizio ed esperienze specifiche omogenee e coerenti
- ✓ Certificazioni informatico digitali
- ✓ Pubblicazioni
- ✓ Pregressa collaborazione con l'istituto

## **Art.4 MODALITÀ DI PRESENTAZIONE DELLE DOMANDE E TERMINI**

Per manifestare il proprio interesse, gli aspiranti dovranno produrre a mano o via posta, in busta chiusa, la relativa domanda con allegati, pena l'inammissibilità, entro e non oltre le **ore 13.00 del 24 Febbraio 2020** presso l'Ufficio protocollo dell'IC di Argelato via I Maggio n.8

La scuola non si assume alcuna responsabilità per ritardi e disguidi imputabili ai servizi di consegna.

In alternativa le domande potranno essere inviate al seguente indirizzo e-mail boic833002@istruzione.it

Le istanze di partecipazione devono essere consegnate corredate, degli allegati richiesti e di tutto ciò esplicitato nel presente avviso. Nel caso cui le domande pervenute risultassero incomplete o non rispondenti a quanto richiesto, non saranno considerate valide ai fini della valutazione comparativa.

Il presente avviso viene reso pubblico sul sito ufficiale della scuola all'indirizzo web [http://www.icargelato.org](http://www.icargelato.org/) in ottemperanza agli obblighi di legge ed agli obblighi di pubblicità delle azioni PON finanziate con i Fondi FSE.

## **Art.5 MODALITÀ DI ATTRIBUZIONE**

In seguito al presente avviso, le domande pervenute e riconosciute formalmente ammissibili saranno valutate dal Dirigente Scolastico, coadiuvato dal DSGA, secondo i titoli dichiarati, le capacità tecniche e professionali degli aspiranti e la disponibilità degli stessi a svolgere i relativi incarichi.

L'Istituzione provvederà a stilare un elenco degli aspiranti consultabile in sede.

Le risultanze delle candidature pervenute verranno pubblicate da questa Istituzione Scolastica entro il 26/02/2020. Eventuali reclami potranno essere presentati entro e non oltre giorni 5 dalla data di affissione all'albo dell'Istituzione Scolastica.

L'incarico sarà attribuito anche nel caso in cui dovesse pervenire un solo curriculum.

L'aspirante selezionato per l'incarico si impegna a presentare, in occasione della firma del contratto di incarico, la dichiarazione sostitutiva dell'atto di notorietà dell'autenticità dei titoli indicati nel curriculum vitae.

Trascorsi gg. 5 senza reclami scritti si procederà al conferimento degli incarichi mediante lettera di incarico.

I reclami possono concernere solo ed esclusivamente eventuali errate attribuzioni di punteggio ai titoli dichiarati nella domanda da parte della Commissione di valutazione. Non sono ammessi reclami per l'inserimento di nuovi titoli valutabili o per la specificazione di titoli dichiarati cumulativamente e casi similari.

L'Istituzione provvederà a contattare direttamente gli aspiranti. Il termine di preavviso per l'inizio delle prestazioni sarà almeno di tre giorni. L'inserimento nell'elenco non comporta alcun diritto da parte dell'aspirante se non il conferimento dell'incarico in relazione alla propria posizione in graduatoria.

### **Art.6 MOTIVI DI INAMMISSIBILITÀ ED ESCLUSIONE**

Sono causa di inammissibilità:

- domanda pervenuta in ritardo rispetto ai tempi indicati nel presente Bando;
- assenza della domanda di candidatura o di altra documentazione individuata come condizione di ammissibilità;
- altri motivi rinvenibili nell'Avviso presente.

Un'eventuale esclusione dall'inserimento negli elenchi può dipendere da una delle seguenti cause:

- mancanza di firma autografa apposta sulla domanda, sul curriculum, la scheda dichiarazione punteggio e fotocopia documento;
- non certificata esperienza professionale per l'ambito di competenza indicato;
- la non veridicità delle dichiarazioni rese nella fase di partecipazione al bando;
- la violazione degli obblighi contrattuali;
- la frode o la grave negligenza nell'esecuzione degli obblighi e delle conduzioni contrattuali.

### **Art.7 CONDIZIONI CONTRATTUALI E FINANZIARIE**

L'attribuzione degli incarichi avverrà tramite lettera di incarico.

La durata dei contratti sarà determinata in funzione delle esigenze operative dell'Amministrazione beneficiaria.

La determinazione del calendario, della scansione oraria e di ogni altro aspetto organizzativo rimane, per ragioni di armonizzazione dell'offerta formativa extrascolastica, nella sola disponibilità dell'Istituto.

L'IC di Argelato prevede con il presente avviso l'adozione della clausola risolutiva espressa secondo cui lo stesso può recedere dal presente bando in tutto o in parte con il mutare dell'interesse pubblico che ne ha determinato il finanziamento.

La **retribuzione oraria** dei diversi soggetti incaricati – conforme alla normativa comunitaria e nazionale - si intende lordo stato ed è comprensiva di ogni eventuale onere, fiscale e previdenziale, ecc., a totale carico del beneficiario.

La liquidazione della retribuzione spettante, opportunamente contrattualizzata e proporzionale alle ore effettivamente prestate non supererà, in ogni caso, le soglie considerate ammissibili dalla normativa vigente.

Si comunica, inoltre, che il trattamento economico, previsto dal Piano Finanziario autorizzato, sarà corrisposto solo dopo l'effettiva erogazione dei fondi comunitari.

I dati dei quali l'Istituto entrerà in possesso a seguito del presente avviso pubblico saranno trattati nel rispetto del "*nuovo regolamento privacy 2018 UE 2016/679*".

### **Art.8 PUBBLICIZZAZIONE DELL'AVVISO**

Il presente avviso viene pubblicizzato come segue:

▪ Sito Web istituzionale [http://www.icargelato.org](http://www.icargelato.org/) 

Esso ha valore di notifica per tutto il personale dell'Istituto.

I dati personali che entreranno in possesso dell'Istituto, a seguito del presente Avviso, verranno trattati nel rispetto della normativa vigente. I candidati dovranno esprimere il consenso al trattamento dei propri dati personali in sede di presentazione delle domande di partecipazione, pena la non ammissione alle selezioni.

### **Art.9 RESPONSABILE DEL PROCEDIMENTO**

Ai sensi di quanto disposto dall'art. 5 della legge 7 agosto 1990, n. 241, il responsabile del procedimento nella presente selezione è il Dirigente Scolastico Maria Lombardi, in qualità di responsabile con potere di gestione del personale, dipendente e non, ivi compresa la stipula dei contratti di lavoro, di prestazione d'opera e di ricerca.

## **Art.10 ALLEGATI**

I candidati sono invitati ad utilizzare la modulistica allegata relativa al proprio profilo e composta da

*Allegato A1:* Domanda di partecipazione

*Allegato A2:* Autodichiarazione punteggio titoli predisposte per le diverse figure professionali richieste dal piano.

> Firmato digitalmente Il Dirigente Scolastico Maria Lombardi

<sup>▪</sup> Albo della scuola